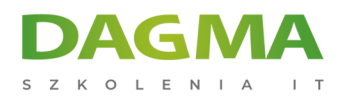

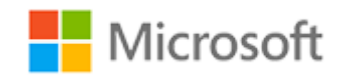

Szkolenie autoryzowane

## **MS 300 Teamwork Administrator**

[Strona szkolenia](https://szkolenia.dagma.eu/szkolenia,catalog,16475/ms-300-teamwork-administrator?utm_source=Promo&utm_medium=PDF&utm_content=P52-1-PDF-tid:16475-date:2025-06-06&utm_campaign=Promo52-1-Training-Description) | [Terminy szkolenia](https://szkolenia.dagma.eu/szkolenia,catalog,16475/ms-300-teamwork-administrator?utm_source=Promo&utm_medium=PDF&utm_content=P52-1-PDF-tid:16475-date:2025-06-06&utm_campaign=Promo52-1-Training-Description) | [Rejestracja na szkolenie](https://szkolenia.dagma.eu/szkolenia,register,step-1,16475/ms-300-teamwork-administrator?utm_source=Promo&utm_medium=PDF&utm_content=P52-1-PDF-tid:16475-date:2025-06-06&utm_campaign=Promo52-1-Training-Description) | [Promocje](https://szkolenia.dagma.eu/promocje?utm_source=Promo&utm_medium=PDF&utm_content=P52-1-PDF-tid:16475-date:2025-06-06&utm_campaign=Promo52-1-Training-Description)

# **Opis szkolenia**

## **Szkolenie omawia, jak planować, konfigurować i zarządzać SharePoint Site Collection i OneDrive dla Firm, w tym strukturę witryny SharePoint, taką jak witryny koncentratora SharePoint.**

Udostępnia najlepsze praktyki dotyczące przyjęcia i wdrożenia OneDrive dla Firm w organizacji, jak również udostępnianie, bezpieczeństwo i monitorowanie w SharePoint Online i OneDrive dla biznesu.

Szkolenie prowadzone jest w języku polskim, materiały w języku angielskim.

## **Program szkolenia**

## **Dzień 1**

## **Moduł 1 Zaplanuj i skonfiguruj kolekcję witryn SharePoint**

- Przegląd SharePoint Online
- Skonfigurowanie kolekcji witryn
- Zarządzanie kolekcją witryn

Adres korespondencyjny:

DAGMA Szkolenia IT | ul. Bażantów 6a/3 | Katowice (40-668) tel. 32 793 11 80 | szkolenia@dagma.pl szkolenia.dagma.eu

DAGMA Sp. z o.o. z siedziba w Katowicach (40-478), ul. Pszczyńska 15 Sąd Rejonowy Katowice-Wschód w Katowicach Wydział VIII Gospodarczy KRS pod numerem 0000130206, kapitał zakładowy 75 000 zł Numer NIP 634-012-60-68, numer REGON: 008173852 DAGMA Sp. z o.o. posiada status dużego przedsiębiorcy w rozumieniu art. 4c ustawy o przeciwdziałaniu nadmiernym opóźnieniom w transakciach handlowych

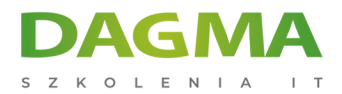

### **Moduł 2 Konfiguruj i zarządzaj usługą OneDrive dla firm**

- Omówienie usługi OneDrive dla firm
- Wdrażanie OneDrive dla firm
- Zarządzanie OneDrive dla firm

#### **Moduł 3 Udostępnianie, bezpieczeństwo i monitorowanie w SharePoint i OneDrive**

- Zarządzanie udostępnianiem w SharePoint i OneDrive
- Zarządzanie bezpieczeństwem w SharePoint i OneDrive
- Monitorowanie SharePoint i OneDrive

## **Dzień 2**

#### **Moduł 1 Ocena i przeprowadzanie migracji serwera do platformy Azure**

#### **Moduł 2 Wdrażanie i zarządzanie usługami aplikacji**

- Wdrażanie aplikacji internetowych
- Zarządzanie aplikacjami internetowymi
- Bezpieczeństwo usług aplikacji
- Serwerowe koncepcje obliczeniowe
- Zarządzanie siatką zdarzeń
- Zarządzanie magistralą usług

#### **Moduł 3 Wdrażanie zaawansowanych wirtualnych sieci**

- Azure Load Balancer
- Azure Application Gateway
- Połączenia VPN typu site-to-site

#### **Moduł 4 Zabezpieczanie tożsamości**

- **Azure AD Identity Protection**
- **Azure Domains and Tenants**
- Użytkownicy i grupy Azure

## **Dzień 3**

## **Moduł 1 Zaplanowanie wdrożenia zespołów Microsoft**

Pierwsze kroki z zespołami

Adres korespondencyiny:

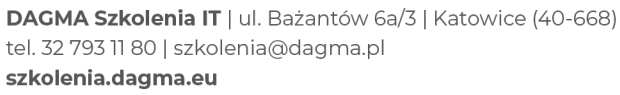

DAGMA Sp. z o.o. z siedziba w Katowicach (40-478), ul. Pszczyńska 15 Sąd Rejonowy Katowice-Wschód w Katowicach Wydział VIII Gospodarczy KRS pod numerem 0000130206, kapitał zakładowy 75 000 zł Numer NIP 634-012-60-68, numer REGON: 008173852 DAGMA Sp. z o.o. posiada status dużego przedsiębiorcy w rozumieniu art. 4c ustawy o przeciwdziałaniu nadmiernym opóźnieniom w transakcjach handlowych.

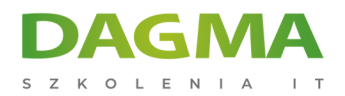

- Wdrażanie zespołów
- Zespoły i kanały
- Uwierzytelnianie i dostęp

#### **Moduł 2 Skonfiguruj zespoły Microsoft**

- Skonfiguruj zespoły Microsoft w Office 365
- Aplikacje w zespołach Microsoft
- Spotkania w zespołach

#### **Moduł 3 Zarządzaj środowiskiem zespołów**

- Prywatność i zarządzanie
- Bezpieczeństwo i zgodność
- Zarządzanie i raportowanie

### **Dzień 4 i 5**

#### **Moduł 1 Ocena obciążeń współpracy w usłudze Office 365**

- Ocena dostępnych narzędzi technologicznych
- Analiza wymagań biznesowych

#### **Moduł 2 Planowanie i rozwój zarządzania**

- Rozwój zarządzania dla transformacji cyfrowej
- Wdrażanie zarządzania zarządzaniem aplikacjami
- Przyjmowanie użytkowników i zarządzanie zmianami
- Monitorowanie rozwiązań współpracy

#### **Moduł 3 Zarządzanie obciążeniami do współpracy w usłudze Office 365**

- Zarządzanie obciążeniami do współpracy w usłudze Office 365
- Zarządzanie możliwościami strumienia
- Zarządzanie możliwościami Yammer
- Zarządzanie możliwościami przepływu i PowerApps

## **Tagi:**

Adres korespondencyjny:

DAGMA Szkolenia IT | ul. Bażantów 6a/3 | Katowice (40-668) tel. 32 793 11 80 | szkolenia@dagma.pl szkolenia.dagma.eu

DAGMA Sp. z o.o. z siedziba w Katowicach (40-478), ul. Pszczyńska 15 Sąd Rejonowy Katowice-Wschód w Katowicach Wydział VIII Gospodarczy KRS pod numerem 0000130206, kapitał zakładowy 75 000 zł Numer NIP 634-012-60-68, numer REGON: 008173852 DAGMA Sp. z o.o. posiada status dużego przedsiębiorcy w rozumieniu art. 4c ustawy o przeciwdziałaniu nadmiernym opóźnieniom w transakcjach handlowych.

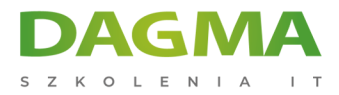

Adres korespondencyjny:

D<sub>3</sub>

DAGMA Szkolenia IT | ul. Bażantów 6a/3 | Katowice (40-668) tel. 32 793 11 80 | szkolenia@dagma.pl szkolenia.dagma.eu

DAGMA Sp. z o.o. z siedzibą w Katowicach (40-478), ul. Pszczyńska 15 Sąd Rejonowy Katowice-Wschód w Katowicach Wydział VIII Gospodarczy KRS pod numerem 0000130206, kapitał zakładowy 75 000 zł Numer NIP 634-012-60-68, numer REGON: 008173852 DAGMA Sp. z o.o. posiada status dużego przedsiębiorcy w rozumieniu art. 4c ustawy o przeciwdziałaniu nadmiernym opóźnieniom w transakcjach handlowych.